#### **Scicos-HDL**

#### Zhangdong&Kangcai 2009.03 From China

http://scicoshdl.sourceforge.net http://www.scilab.org.cn/scicoshdl/index

01/13

#### 1/12 About SystemC

- SystemC is a C++ class library and a methodology that you can use to effectively create a cycle-accurate model of software algorithms, hardware architecture, and interfaces of your SoC (System On a Chip) and system-level designs.
- You can use SystemC and standard C++ development tools to create a system-level model, quickly simulate to validate and optimize the design, explore various algorithms, and provide the hardware and software development team with an executable specification of the system.

#### 2/12 About Scicos-HDL

- Scicos-HDL is a toolbox based on Scicos and SystemC, its main function is to generate Systemc code from Scicos model, and it supports co-simulation with the original blocks of Scicos and Scicos-HDL blocks.
- Scicos-HDL links Scicos with hardware circuit design and simulate in SystemC code. Comparing to Scicos-HDL, the simulation engineer of Scicos-HDL is standard C++ language and SystemC library, this toolbox is more efficient.

#### 3/12 Scicos-HDL Features

- Links SCILAB/SCICOS with SystemC library
- Automatically generates SystemC code
- Automatically generates a vcproject
- The new simulation engineer of Scicos-HDL uses compiled language, more efficient than Scicos itself.
- Supports SystemC, VHDL and VERILOG.
- Scicos hardware-acceleration function: the model file designed by Scicos-HDL can be compiled and downloaded to FPGA to run. Users can control which part running in FGPA and which part running in computer, so Scicos can use the software-hardware co-simulation.

#### 4/12 Design Flow

 Systemc-Compiler will generates the Systemc code of circuit and then start Scicos simulation engineer and meanwhile statt the Systemc environment to compile and run the whole mode project.

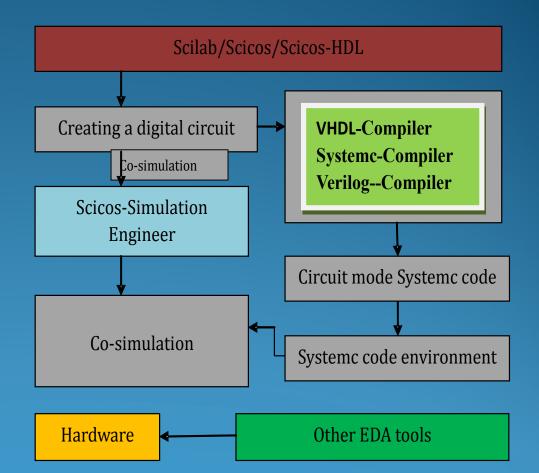

# 5/12 Install

- First , you should install Scilab, both in windows or Linux OS;
- Download the newest release of Scicos- HDL from here:
- http://scicoshdl.sourceforge.net/
- Ref. Scicos-HDL.pdf including in the package.

| LIDL_Simulation_lib                                                                                                    | ×                                     | 🖌 hdl_ipcore_lib |                                                                                                    | stop                                                                                                    |
|----------------------------------------------------------------------------------------------------|---------------------------------------|------------------|----------------------------------------------------------------------------------------------------|----------------------------------------------------------------------------------------------------|
| Image: square water   System     Sinusoid   System     System   System     System   System     System   System     Image: square water   Image: square water | L L L L L L L L L L L L L L L L L L L | Eile             | Image: Sequential_lib     gile     Image: Sequential_lib     gile     Image: Sequential_lib     Image: Sequential_lib </td <td>Sources<br/>Sinks<br/>Linear<br/>Non_linear<br/>Matrix<br/>Integer<br/>Events<br/>Threshold<br/>Others<br/>Branching<br/>Electrical<br/>ThermoHydraulics<br/>OldBlocks<br/>DemoBlocks<br/>HDL_Simulation_lib<br/>HDL_Combinational_lib<br/>HDL_Sequential_lib<br/>HDL_Sequential_lib<br/>HDL_Super_lib</td> | Sources<br>Sinks<br>Linear<br>Non_linear<br>Matrix<br>Integer<br>Events<br>Threshold<br>Others<br>Branching<br>Electrical<br>ThermoHydraulics<br>OldBlocks<br>DemoBlocks<br>HDL_Simulation_lib<br>HDL_Combinational_lib<br>HDL_Sequential_lib<br>HDL_Sequential_lib<br>HDL_Super_lib |
| The Palette can be used to copy blocks or regions                                                                                                    |                                       |                  | The Palette can be used to copy blocks or regions                                                                                                    | HDL_Scilab_lib                                                                                                    |
| The Palette can be used to copy blocks or regions     Digital system design basic library     Combinational logic library     IP core library                |                                       |                  |                                                                                                    |                                                                                                    |

Untitled

- 🗆 ×

### 6/12 How to use Scicos-HDL

- All the using steps are as the same as the steps of Scicos, both for modeling and simulation;
- Just use the Scicos-HDL Compiler to generate HDL code;

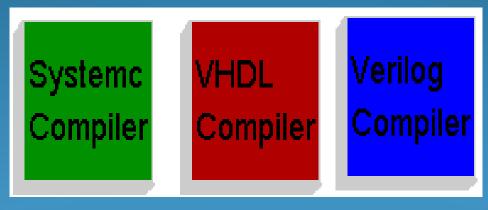

# 7/12 Examples

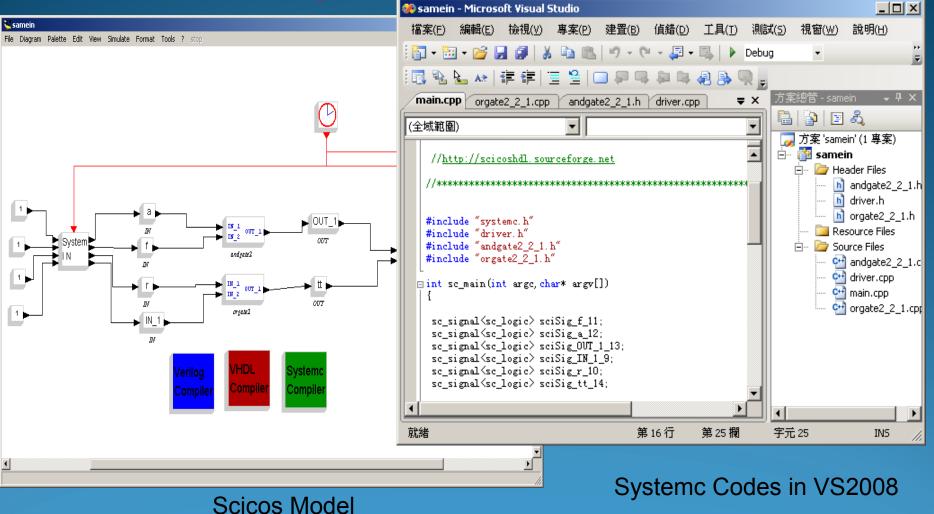

05/13

# 8/12 SystemC code file generated

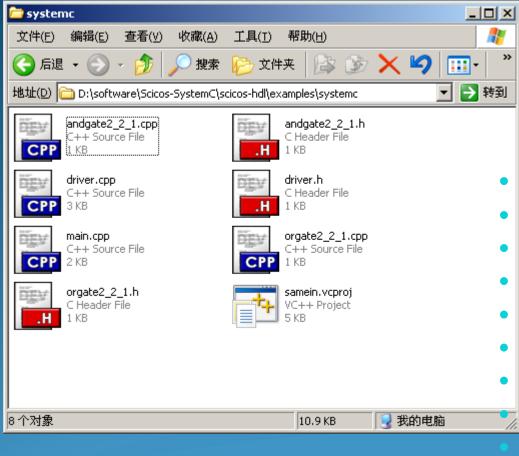

• File Structure

- files generated by Scicos-HDL
- → samein.vcproj ----- project file
- $\rightarrow$  main.cpp ----- main function
- $\rightarrow$  andgate2\_2\_1.h ----- and gate
- $\rightarrow$  driver.h ------ simulation file
- $\rightarrow$  orgate2\_2\_1.h ----- or gate
  - $\rightarrow$  andgate2\_2\_1.cpp -- and gate
  - → driver.cpp ------ simulation file
  - → orgate2\_2\_1.cpp ---- or gate

## 9/12 Co-Simulation

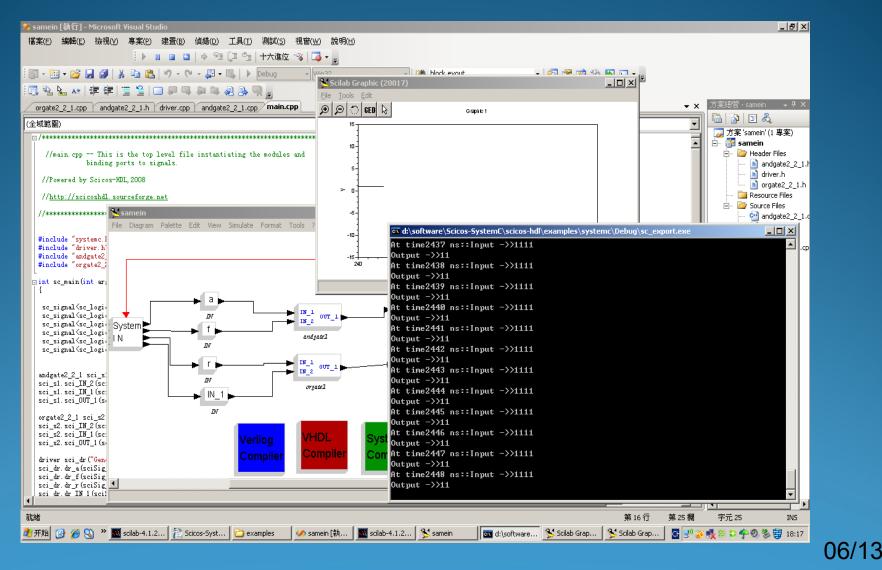

#### **10/12 Hardware-acceleration**

- function: the model file designed by Scicos-HDL can be compiled and downloaded to FPGA to run.
- Users can control which part running in FGPA and which part running in computer, so Scicos can use the softwarehardware co-simulation.

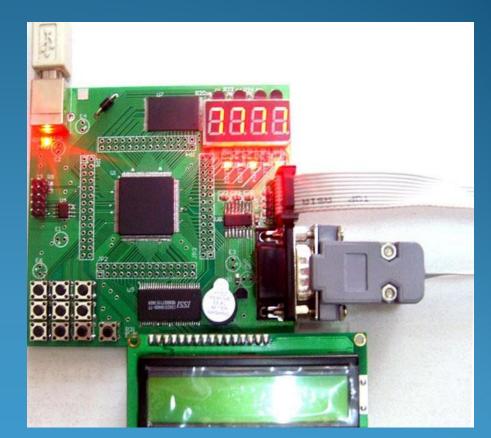

#### Web Site: http://scicoshdl.sourceforge.net/ http://www.scilab.org.cn/scicoshdl/index 11 Meaning Project Email: scicoshdl@gmail.com

Try out best to make Scicos-HDL as useful tool for the engineers; Enable Scicos automatically generate standard C++ cedes Enable Scicos support SystemC hardware description block Enable Scicos use software–hardware co-simulation

# **12 Main Application**

High Performance Scientific Computing area FPGA application design and simulation area

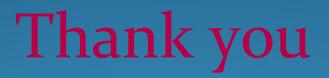

Zhangdong&Kangcai 2008.11 From China

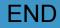